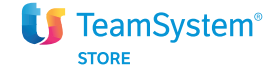

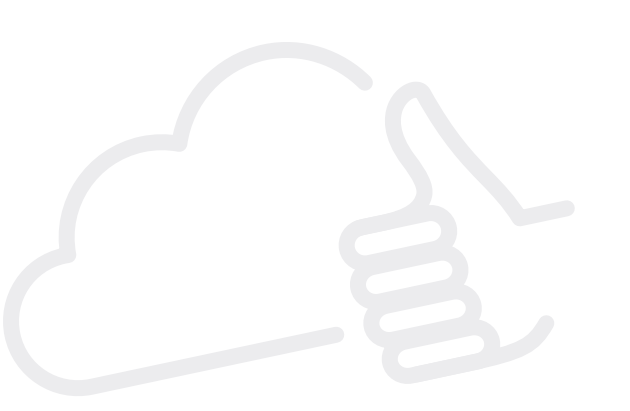

# Software di fatturazione online Fatture in Cloud

## Pensato per

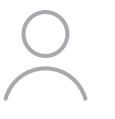

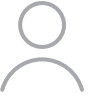

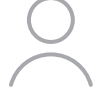

Imprese Professionisti Commercialisti

# Caratteristiche di Fatture in Cloud

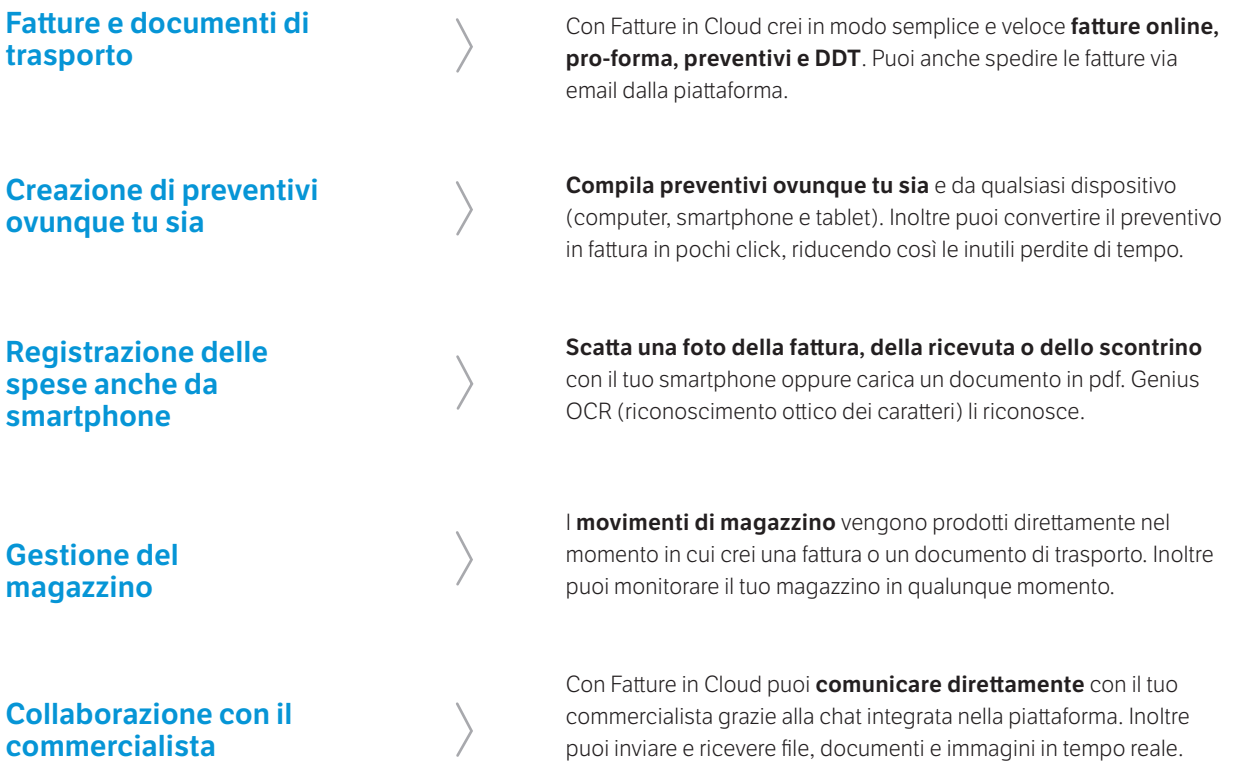

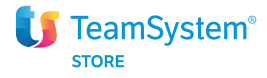

## I vantaggi

### Un passo avanti nella gestione della tua attività

Fatture in Cloud è il software di fatturazione online che permette di generare le fatture e di tenere sempre sotto controllo profitti e scadenze.

## Più tempo da dedicare al business

Con Fatture in Cloud è semplice emettere fatture, preventivi, pro-forma, ordini, note di credito e DDT. È possibile anche effettuare carichi e scarichi di magazzino da fatture e acquisti.

### Totale sicurezza per i documenti contabili

Fatture in Cloud è sicuro e affidabile: controlla i dettagli degli accessi eseguiti e recupera i dati anche in caso di furto o perdita del computer.

## Le recensioni

Fatture in Cloud ci permette con facilità di pianificare il budget dell'anno e di controllare che le fatture emesse siano saldate entro i termini.

### Stefano Bittante - PrezziBenzina Fabiano Confuorto - iSpazio.net Leonardo Coppola - Voverc

Fatture In Cloud si occupa della gestione completa delle mie fatture ed F24. Ho migliorato il rapporto con il mio commercialista, velocizzando notevolmente le nostre attività.

## Massima interattività con il commercialista

Il commercialista può accedere all'account del proprio cliente per gestire direttamente le fatture di acquisto e di vendita o per inviare il modello F24 che il cliente deve pagare.

Un SaaS come Fatture in cloud non solo è indispensabile nel 2016, ma obbligatorio! Il mio team risparmia una quantità di tempo incredibile per gestire la fatturazione della mia

## Come si attiva

# 1.

**Registrazione**<br>Registrati alla prova gratuita sullo Store.<br>Inserisci, poi, il tuo indirizzo Email e crea la tua Registrati alla prova gratuita sullo Store. password.

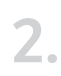

## Primo accesso al software

Inserisci le credenziali appena create e accedi automaticamente al software.

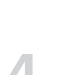

### Prova gratis per 30 giorni

Una volta effettuato l'accesso puoi provare gratuitamente il software per 30 giorni senza impegno.

azienda.

Acquisto<br>Dopo 30<br>Tabbonan Dopo 30 giorni di prova gratuita puoi decidere di attivare l'abbonamento.